#### <span id="page-0-3"></span>**margins, pwcompare** — Pairwise comparisons of margins

[Also see](#page-4-1)

[Description](#page-0-0) [Quick start](#page-0-1) [Menu](#page-0-2) Menu [Syntax](#page-1-0) [Suboptions](#page-1-1) [Remarks and examples](#page-1-2) [Stored results](#page-3-0) [Methods and formulas](#page-4-0)

## <span id="page-0-0"></span>**Description**

margins with the pwcompare option performs pairwise comparisons of margins. margins, pwcompare extends the capabilities of pwcompare to any of the nonlinear responses, predictive margins, or other margins that can be estimated by margins.

# <span id="page-0-1"></span>**Quick start**

All pairwise comparisons of the predictive margins for a after logit y  $a#B$  x1

margins a, pwcompare

- Same as above, but report both tests and confidence intervals for differences in predictive margins margins a, pwcompare(effects)
- Same as above, but adjust p-values and confidence intervals for multiple comparisons using Bonferroni's method

margins a, pwcompare(effects) mcompare(bonferroni)

- Report predictive margins for the levels of a, and group those that are not significantly different margins a, pwcompare(groups)
- All pairwise comparisons of the predictive margins for combinations of levels of a and b margins a#b, pwcompare

## <span id="page-0-2"></span>**Menu**

Statistics > Postestimation

#### <span id="page-1-0"></span>**Syntax**

```
margins [ marginlist ] [if ] [in ] [ weight] [ , pwcompare margins options]
margins [ marginlist ] [if ] [in ] [ weight] [ , pwcompare(suboptions) margins options]
```
where *marginlist* is a list of factor variables or interactions that appear in the current estimation results. The variables may be typed with or without the i. prefix, and you may use any factor-variable syntax:

- . margins i.sex i.group i.sex#i.group, pwcompare
- . margins sex group sex#i.group, pwcompare
- . margins sex##group, pwcompare

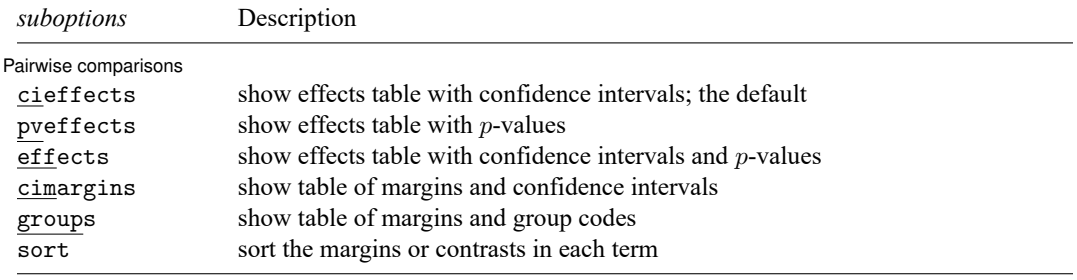

collect is allowed; see **[**U**[\] 11.1.10 Prefix commands](https://www.stata.com/manuals/u11.pdf#u11.1.10Prefixcommands)**.

<span id="page-1-1"></span>fweights, aweights, iweights, and pweights are allowed; see **[**U**[\] 11.1.6 weight](https://www.stata.com/manuals/u11.pdf#u11.1.6weight)**.

## **Suboptions**

✄

**Pairwise comparisons** 

cieffects specifies that a table of the pairwise comparisons with their standard errors and confidence intervals be reported. This is the default.

- pveffects specifies that a table of the pairwise comparisons with their standard errors, test statistics, and  $p$ -values be reported.
- effects specifies that a table of the pairwise comparisons with their standard errors, test statistics,  $p$ -values, and confidence intervals be reported.
- cimargins specifies that a table of the margins with their standard errors and confidence intervals be reported.
- groups specifies that a table of the margins with their standard errors and group codes be reported. Margins with the same letter in the group code are not significantly different at the specified significance level.
- <span id="page-1-2"></span>sort specifies that the reported tables be sorted on the margins or contrasts in each term.

## **Remarks and examples**

You should be familiar with the concepts and syntax of both margins and pwcompare before using the pwcompare option of margins. These remarks build on those in [R] **[margins](https://www.stata.com/manuals/rmargins.pdf#rmargins)** and [R] **[pwcompare](https://www.stata.com/manuals/rpwcompare.pdf#rpwcompare)**.

margins can perform pairwise comparisons of any of the margins that it estimates.

We begin by fitting a logistic regression model using the NHANES II dataset, ignoring the complex survey nature of the data. Our dependent variable is highbp, an indicator for whether a person has high blood pressure. We fit an interacted model including two factor variables representing the region of the country as well as the continuous covariate bmi.

- . use https://www.stata-press.com/data/r19/nhanes2
- . logistic highbp region##c.bmi
- (output omitted )

By default, margins will compute the predictive margins of the probability of a positive outcome for each of the terms in *marginlist* after logistic regression. We will margin on region so that margins will estimate the average predicted probabilities of having high blood pressure conditional on being in each of the four regions and unconditional on BMI. We can specify the pwcompare option to obtain all possible pairwise comparisons of these predictive margins:

```
. margins region, pwcompare
Pairwise comparisons of predictive margins Mumber of obs = 10,351
Model VCE: OIM
Expression: Pr(highbp), predict()
                       Delta-method Unadjusted
               Contrast std. err. [95% conf. interval]
     region
```
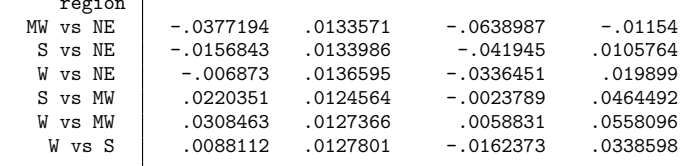

This table gives each of the pairwise differences with confidence intervals. We can see that the confidence interval in the row labeled MW vs NE does not include 0. At the 5% level, the predictive margins for the first and second regions, the Northeast and the Midwest, are significantly different. The same is true of the second and fourth regions, the Midwest and the West. With many pairwise comparisons, output in this format can be difficult to sort through. We can organize it by adding the group suboption:

. margins region, pwcompare(group) Pairwise comparisons of predictive margins Mumber of obs = 10,351 Model VCE: OIM Expression: Pr(highbp), predict() Delta-method Unadjusted Margin std. err. groups

region

Note: Margins sharing a letter in the group label are not significantly different at the 5% level.

NE .4388358 .010069 B MW | .4011164 .0087764 A S .4231516 .0088395 AB W .4319628 .0092301 B

The group output includes the predictive margins for each region and letters denoting margins that are not significantly different from one another. In this case, the Northeast (NE), South (S), and West (W) regions have the letter B in the "Unadjusted Groups" column. The letter B indicates that the average predicted probability for the Northeast region is not significantly different from the average predicted probabilities for the South and West regions at the 5% significance level. The Midwest (MW) region does not share a letter with the Northeast region nor the West region, which indicates that the average predicted probability for the Midwest region is significantly different for each of the other two regions at our 5% level.

We can also include the mcompare(bonferroni) option to perform tests using Bonferroni's method to account for making multiple comparisons.

. margins region, pwcompare(group) mcompare(bonferroni) Pairwise comparisons of predictive margins Mumber of obs = 10,351 Model VCE: OIM Expression: Pr(highbp), predict()

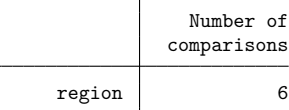

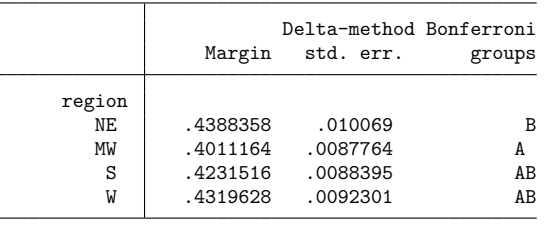

Note: Margins sharing a letter in the group label are not significantly different at the 5% level.

<span id="page-3-0"></span>We now see the letter A on the row corresponding to the West region. At the 5% level and with Bonferroni's adjustment, the predictive margins for the probability in the Midwest and West regions are not significantly different.

## **Stored results**

margins, pwcompare stores the following additional results in  $r()$ :

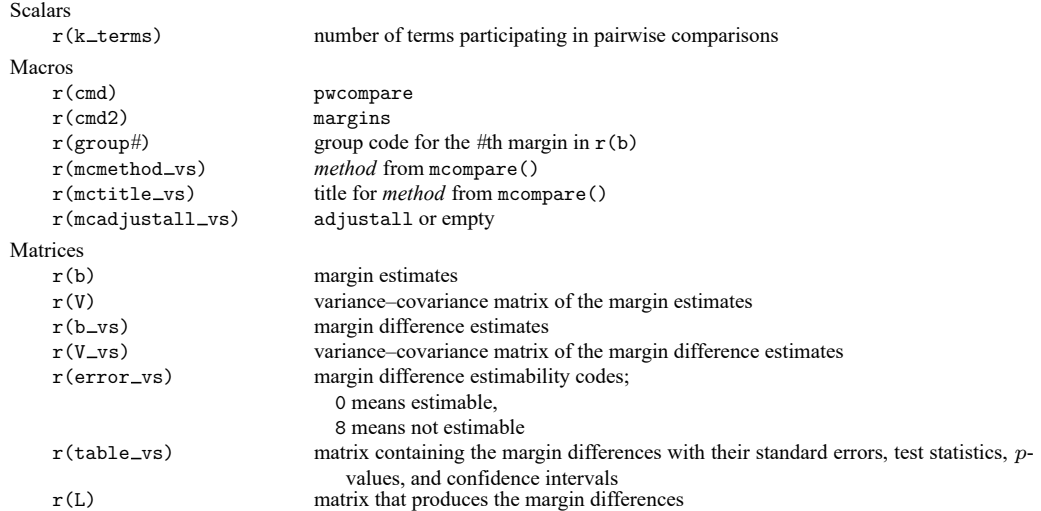

margins, pwcompare with the post option also stores the following additional results in e():

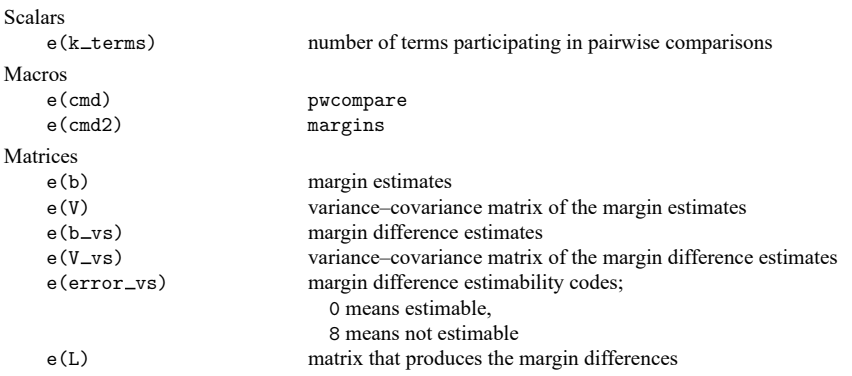

#### <span id="page-4-0"></span>**Methods and formulas**

<span id="page-4-1"></span>See Methods and [formulas](https://www.stata.com/manuals/rmargins.pdf#rmarginsMethodsandformulas) in [R] **[margins](https://www.stata.com/manuals/rmargins.pdf#rmargins)** and Methods and [formulas](https://www.stata.com/manuals/rpwcompare.pdf#rpwcompareMethodsandformulas) in [R] **[pwcompare](https://www.stata.com/manuals/rpwcompare.pdf#rpwcompare)**.

# **Also see**

- [R] **[contrast](https://www.stata.com/manuals/rcontrast.pdf#rcontrast)** Contrasts and linear hypothesis tests after estimation
- [R] **[margins](https://www.stata.com/manuals/rmargins.pdf#rmargins)** Marginal means, predictive margins, and marginal effects
- [R] **[margins, contrast](https://www.stata.com/manuals/rmarginscontrast.pdf#rmargins,contrast)** Contrasts of margins
- [R] **[margins postestimation](https://www.stata.com/manuals/rmarginspostestimation.pdf#rmarginspostestimation)** Postestimation tools for margins
- [R] **[pwcompare](https://www.stata.com/manuals/rpwcompare.pdf#rpwcompare)** Pairwise comparisons

Stata, Stata Press, and Mata are registered trademarks of StataCorp LLC. Stata and Stata Press are registered trademarks with the World Intellectual Property Organization of the United Nations. StataNow and NetCourseNow are trademarks of StataCorp LLC. Other brand and product names are registered trademarks or trademarks of their respective companies. Copyright © 1985–2025 StataCorp LLC, College Station, TX, USA. All rights reserved.

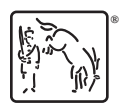

For suggested citations, see the FAQ on [citing Stata documentation.](https://www.stata.com/support/faqs/resources/citing-software-documentation-faqs/)